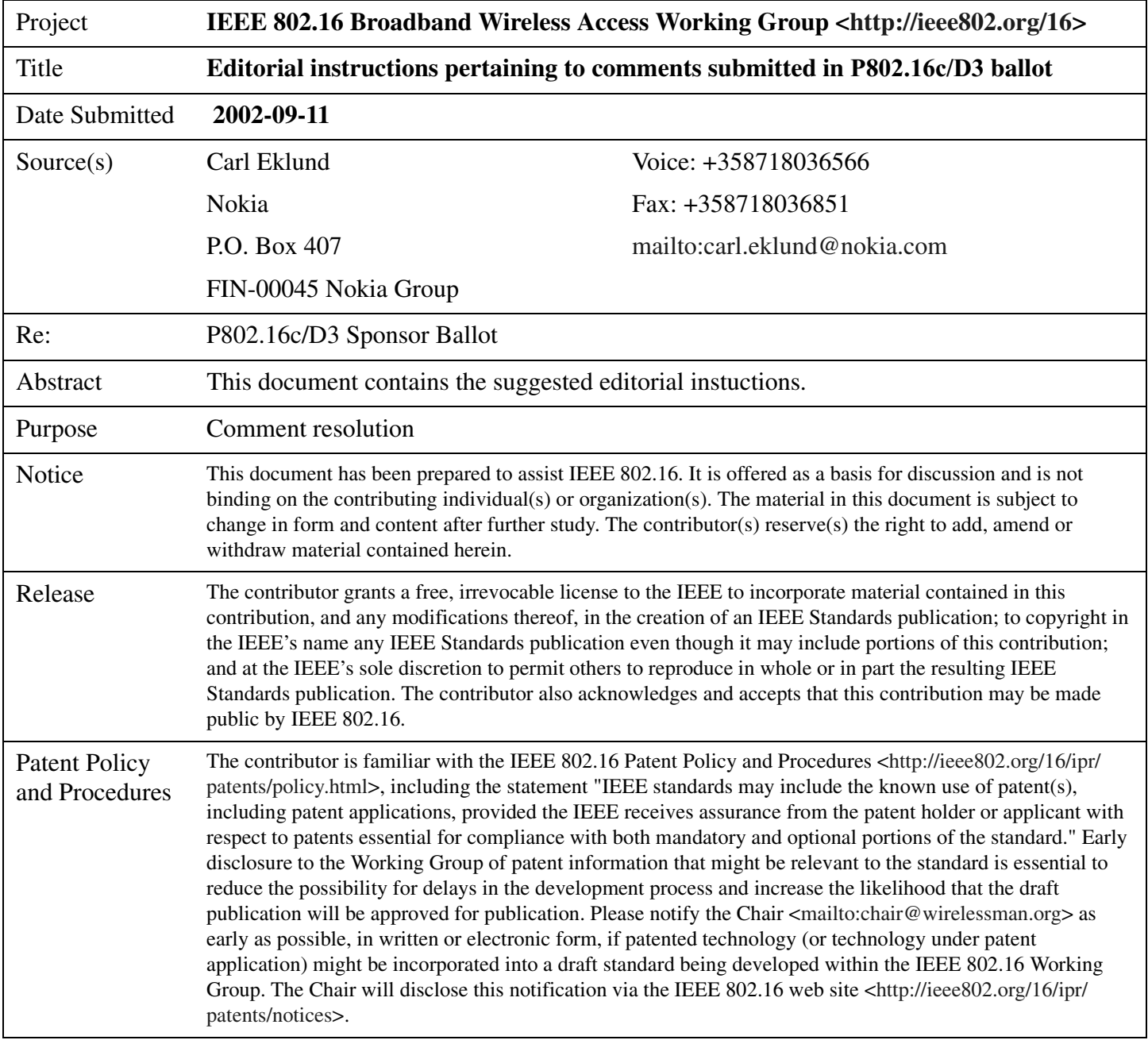

# **Comment I**

*Change section 9.2.1 to read:*

#### **9.2.1 SS binary configuration file format**

The SS-specific configuration data shall be contained in the SS Configuration File which is downloaded to the SS via TFTP. This is a binary file in the same format defined for DHCP vendor extension data (IETF RFC 2132). It shall consist of a number of configuration settings (1 per parameter) each of the in a TLV encoded form (see 11). shown in Table 1.

#### **Table 1—Configuration setting format in SS binary configuration file**

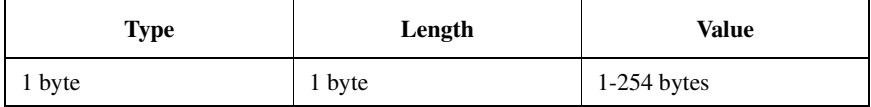

**Here** 

- Type is a single-byte identifier which defines the parameter;
- Length is a single byte containing the length of the value field in bytes (not including type and length fields);
- Value is from 1 to 254 bytes containing the specific value for the parameter.

The configuration settings shall follow each other directly in the file, which is a stream of bytes (no record markers).

Configuration settings are divided into three types as follows:

- Standard configuration settings which shall be present
- Standard configuration settings which may be present
- Vendor-specific configuration settings

SSs shall be capable of processing all standard configuration settings. SSs shall ignore any configuration setting in the configuration file that it cannot interpret. To allow uniform management of SSs conformant to this specification, conformant SSs shall support a 8192-byte configuration file at a minimum.

Integrity of the configuration file information is provided by the SS MIC (message integrity check). The SS MIC is a digest which ensures that the data sent from the provisioning server were not modified en route. This is not an authenticated digest (it does not include any shared secret).

The SS MIC shall immediately be followed by the End of Data marker equal to 0xFF.

In case the file is a non-integer number of 32-bit words the file shall be padded with zeros until next 32-bit boundary.

The file structure is shown in Figure 1:

| Configuration<br>Configuration<br>Setting 1<br>Setting 2 | Configuration<br>Setting n | <b>SS MIC</b> | End of Data<br>0xFF | Pad (optional) |
|----------------------------------------------------------|----------------------------|---------------|---------------------|----------------|
|----------------------------------------------------------|----------------------------|---------------|---------------------|----------------|

**Figure 1—Configuration file structure**

*Delete section 11.3.1 and 11.3.2*

### **Comment II**

*Change section 9.2.2 to read:*

#### **9.2.2 Configuration file settings**

The following configuration settings shall be included in the configuration file and shall be supported by all SSs:

- a) SS MIC Configuration Setting
- b) TFTP Server Timestamp
- c) End Configuration Setting (end of data marker). End

The following configuration settings may be included in the configuration file and if present shall be supported by all SS<sub>s</sub>:

- a) Software Upgrade Filename Configuration Setting (see 11.3.3)
- b) SNMP Write Access Control (multiple) (see 11.3.4)
- e) SNMP MIB Object (multiple) (see 11.3.5)
- d) Software Server IP Address (see 11.3.6)
- e) Pad Configuration Setting (as needed to hit 32-bit boundary in file) (see 11.3.2)
- f) Vendor-Specific Configuration Settings

*Delete sections 11.3.4 and 11.3.5*

### **Comment III**

*Replace section 9.2.3 with:*

#### **9.2.3 Configuration file creation**

The sequence of operations required to create the configuration file is as shown in Figure 131, Figure 132, and Figure 133.

a) Create the type/length/value (TLV) entries for all the parameters required by the SS.

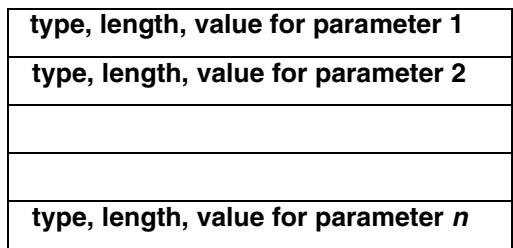

**Figure 131—Create TLV entries for parameters required by the SS**

b) Calculate the SS MIC configuration setting as defined in 9.2.3.1 and add to the file following the last parameter using code and length values defined for this field.

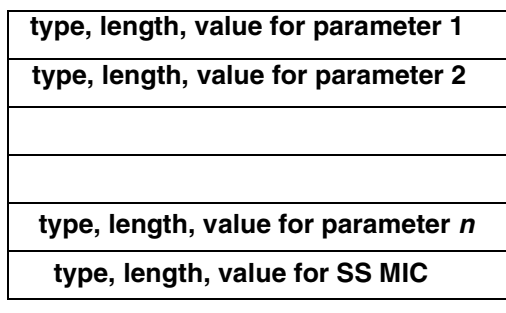

#### **Figure 132—Add SS MIC**

c) Add the end of data marker and pad with zeros to next 32 bit boundary if necessary.

| type, length, value for parameter 1 |                |  |  |  |
|-------------------------------------|----------------|--|--|--|
| type, length, value for parameter 2 |                |  |  |  |
|                                     |                |  |  |  |
|                                     |                |  |  |  |
| type, length, value for parameter n |                |  |  |  |
| type, length, value for SS MIC      |                |  |  |  |
| end of data marker                  | pad (optional) |  |  |  |

**Figure 133—Add end of data marker and pad**

# **Comment IV**

*Change 6.2.2.3.9.3 to read:*

#### **6.2.2.3.9.3 Authorization Reply (Auth Reply) message**

Sent by the BS to a client SS in response to an Authorization Request, the Authorization Reply message contains an Authorization Key, the key's lifetime, the key's sequence number, and a list of SA-Descriptors identifying the Primary and Static SAs the requesting SS is authorized to access and their particular properties (e.g., type, cryptographic suite). The Authorization Key shall be encrypted with the SS's public key. The SA-Descriptor list shall include a descriptor for the Basic CID reported to the BS in the corresponding Auth Request. The SA-Descriptor list may include descriptors of Static SAIDs the SS is authorized to access.

The Auth Reply may also contain PKM configuration settings overriding the default timer values.

*Code:* 5

Attributes are shown in Table 28.

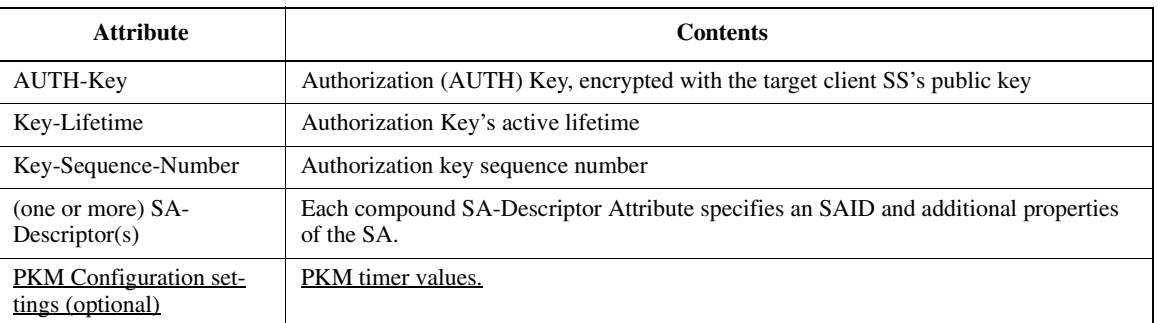

#### **Table 28—Auth Reply attributes**

#### *In 7.2.4.3 change:*

#### **7.2.4.3 Events**

*Authorization Grace Timeout (Auth Grace Timeout):* The Authorization Grace timer timed out. This timer fires a configurable amount of time (the Authorization Grace Time) before the current authorization is supposed to expire, signalling the SS to reauthorize before its authorization actually expires. The Authorization Grace Time is takes the default value from Table 119 or may be specified in a configuration setting within the Auth Reply message TFTPdownloaded SS Configuration File (9.2).

#### *In 7.2.4.4 change the first paragraph to:*

#### **7.2.4.4 Parameters**

All configuration parameter values are take the default values from Table 119 or may be specified in the Auth Reply message TFTP-downloaded SS Configuration File (see 9.2).

#### *In 7.2.5.4 change the first paragraph to:*

#### **7.2.5.4 Parameters**

All configuration parameter values are take the default values from Table 119 or may be specified in the Auth Reply message TFTP-downloaded SS Configuration File (see 9.2).

#### *also change:*

*TEK Grace Time:* Time interval, in seconds, before the estimated expiration of a TEK that the SS starts rekeying for a new TEK. TEK Grace Time is takes the default value from Table 119 or may be specified in a configuration setting within the Auth Reply messageTFTP-downloaded SS Configuration File (9.2). and is the same across all SAIDs (see 11.2.19.6).

### **Comment V**

#### **6.2.2.3 MAC Management Messages**

*Change first paragraph to read:*

A set of MAC Management Messages are defined. These messages shall be carried in the Payload of the MAC PDU. All MAC Management Messages begin with a Management Message Type field and may contain additional fields. MAC Management Messages on the Basic, Broadcast, and Initial Ranging connections shall neither be fragmented nor packed. MAC Management Messages on the Primary Management Connection may be packed and/or fragmented. The format of the Management Message is given in Figure 24. The encoding of the Management Message Type field is given in Table 13. MAC management messages shall not be carried on Transport Connections.MAC management messages that do not contain all required parmeters or contain errenously encoded parameters shall be silently discarded

### **11. TLV encodings**

#### *Change first paragraph of section to read:*

The following type/length/value (TLV) encodings shall be used for parameters in both the configuration file (Clause 9) and MAC Management messages (6.2.2.3).

#### *Delete last paragraph of section:*

The following configuration settings shall be supported by all BSs and SSs which are compliant with this specification. MAC management messages that do not contain all required encodings or contain encoding(s) with invalid length(s) shall be silently discarded.

## **Comment VI**

*Change first sentence of 11.4.9.3 to:*

#### **11.4.9.3 Packet CS encodings for configuration and MAC-layer messaging**

The following TLV encodedings parameteres shall be used in both the configuration file, in SS registration requests and in Dynamic Service Messages

## **Comment VII**

#### **12.1.2.5 Initial Maintenance IE usage for profP1 and profP2**

BSs implementing profP1 or profP2 shall include exactly one Initial Maintenance IE in the UL-MAP for each intended opportunity for an SS to perform Initial Ranging.

### **Comment VIII**

#### **12.1.2.5.1 REG-REQ**

- Vendor ID Encoding (optional)
- SS Capabilities Encoding (compound)
	- UL CID Support
	- PKM Flow Control (default = no limit)
	- $-$  DSx Flow Control (default = no limit)
	- $-MCA$  Flow Control (default = no limit)
	- $-$  IP version (default = IPv4)
	- MAC CRC support (default = support)
	- $-$  Multicast Polling Group CID support (default = 4)

— Convergence sublayer support (1 instance for each CS supported)

 $-$  Maximum number of classifiers (default = 0, no limit)

— Payload header suppression support (default = 0, no PHS support)

— HMAC Tuple

#### **12.1.2.5.2 REG-RSP**

- MAC Version
- Secondary Management CID
- SS Capabilities Encoding (compound)
	- UL CID Support
	- Vendor ID Encoding (if present in REG-REQ or changed from default)
	- PKM Flow Control (if present in REG-REQ or changed from default)
	- DSx Flow Control (if present in REG-REQ or changed from default)
	- MCA Flow Control (if present in REG-REQ or changed from default)
	- IP version (if present in REG-REQ or changed from default)
	- MAC CRC support (if present in REG-REQ or changed from default)
	- Multicast Polling Group CID support (if present in REG-REQ or changed from default)
- Vendor-specific information (Compound, only allowed if Vendor ID present in REG-REQ, and extensions provided)
	- Vendor ID
	- vendor specific extensions
- HMAC Tuple

### **Comment IX**

*Change section 11.4.1.9 to read:*

#### **11.4.1.9 Multicast polling group CID support**

This field indicates the maximum number of simultaneous Multicast Polling Groups the SS is capable of belonging to.

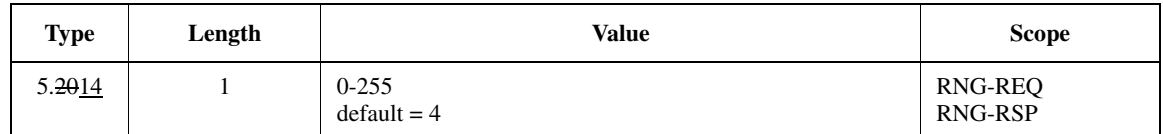

### **Comment X**

#### *Change last paragraph of 6.2.2.3.8 to read:*

The following parameter may be included in the REG-RSP if the REG-REQ contained the Vendor ID Encoding for the SS:

**Vendor-specific extensions information**(see 11.4.11)

# **Comment XI**

*Replace figures 50a and 50b with figures below*

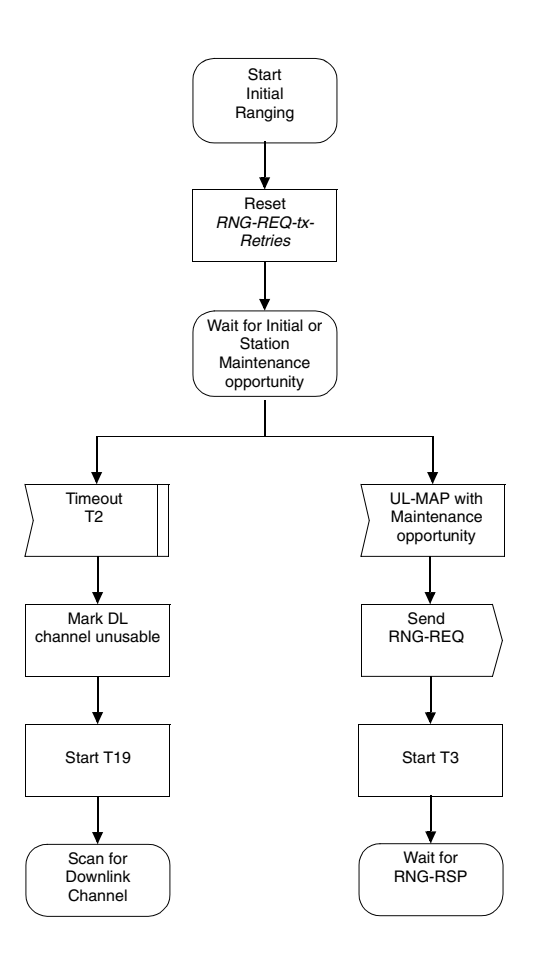

**Figure 50a—Initial Ranging – SS (part 1)**

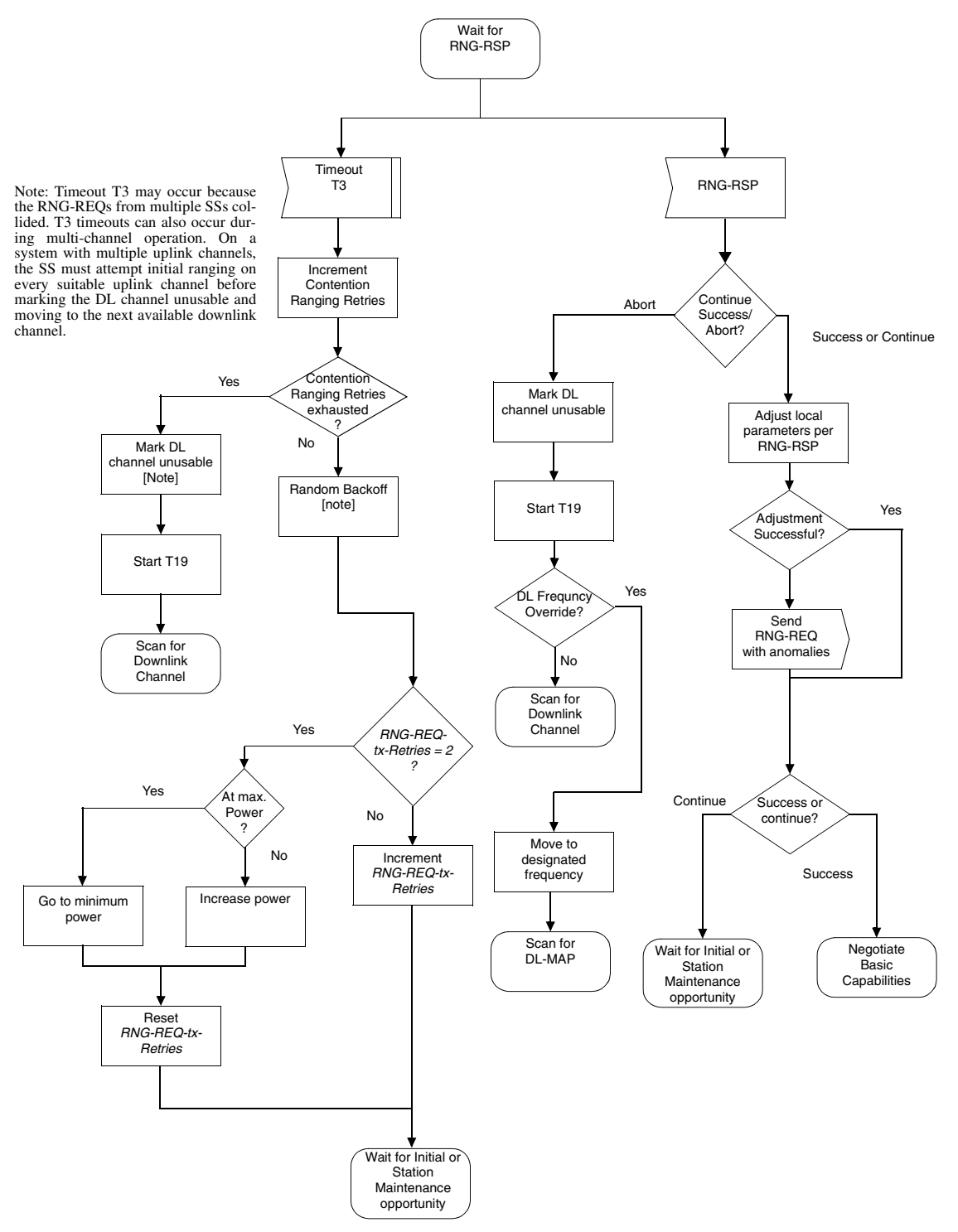

**Figure 50b—Initial Ranging – SS (part 2)**

*Change paragraph 6 of 6.2.9.5 to read:*

The SS shall first send the RNG-REQ at minimum power level, and if it is not successful, the SS shall resend it at the next Initial Maintenance transmission opportunity at one step higher power level until successful. The SS shall send

the first send the RNG-REQ at minimum power level. If the SS has not received a RNG-RSP after two retries at the same power level the SS shall increase its transmission power and try again.

## **Comment XII**

*Replace figure 46 with the figure below.*

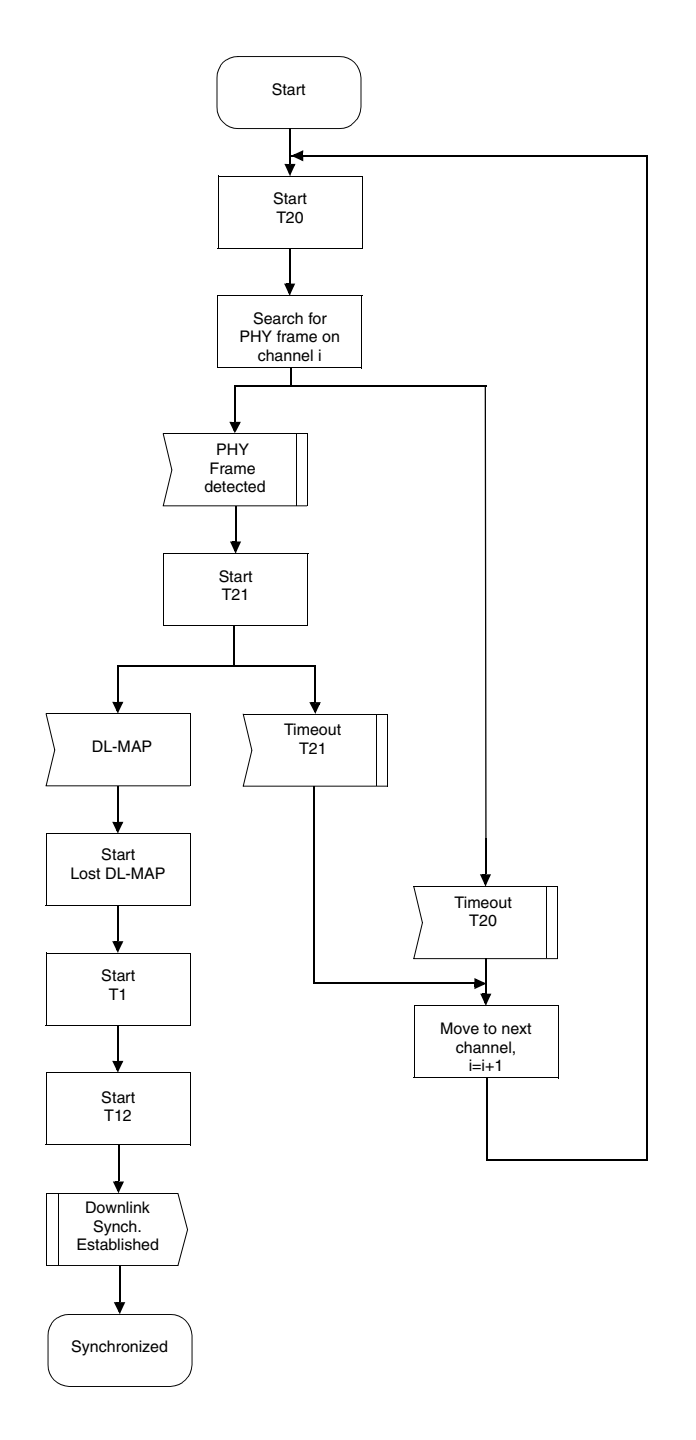

**Figure 46—Obtaining downlink synchronization**